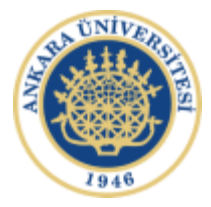

# **Ankara Üniversitesi Laboratuvar Yönetim Sistemi Kullanıcı Kılavuzu**

Kullanıcı girişi

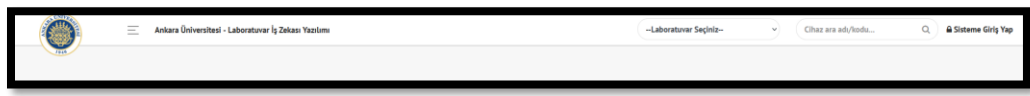

Kullanıcı ana ekranı (Dashboard)

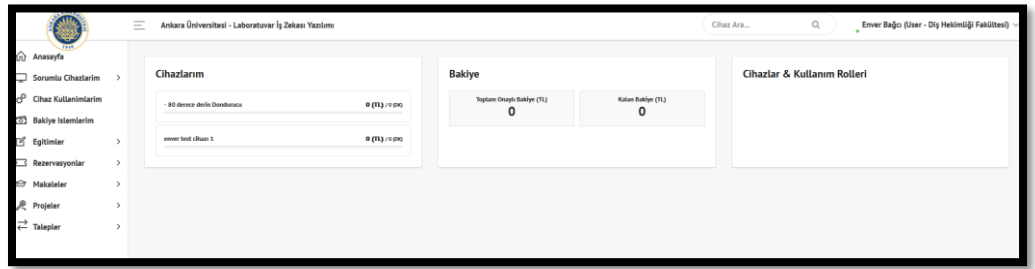

Sorumlu olduğu cihazlar listesi

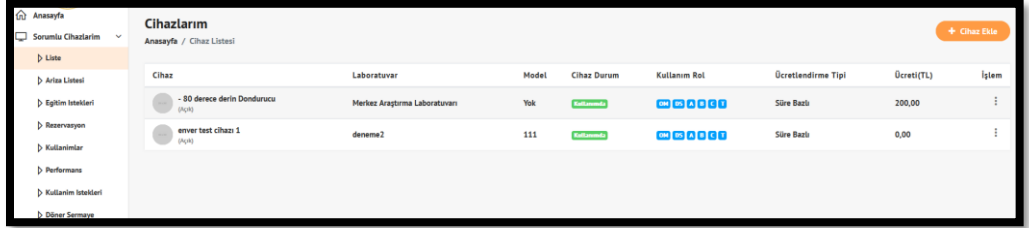

### Yeni cihaz tanımlama

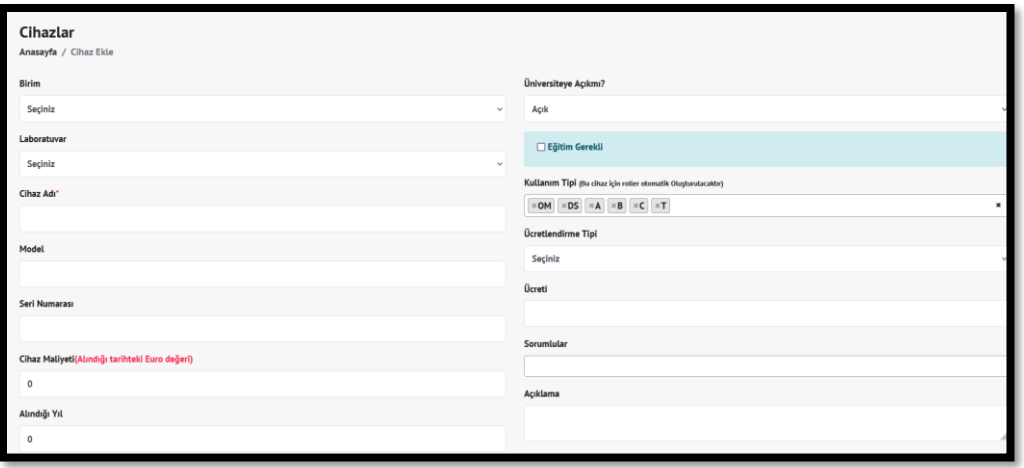

### Cihaz kullanımları listesi

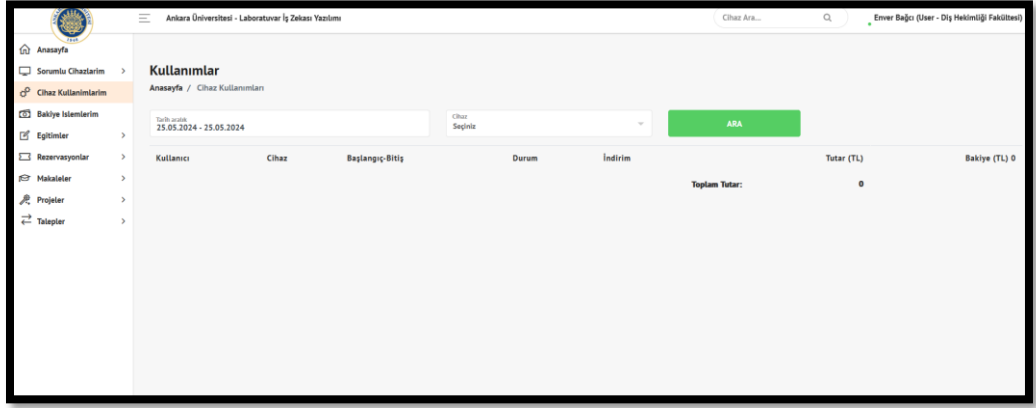

#### Cihaz arıza Listesi

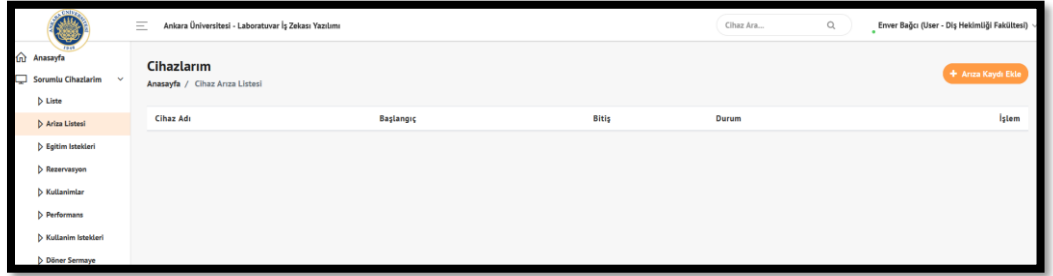

### Cihazı bakıma alma

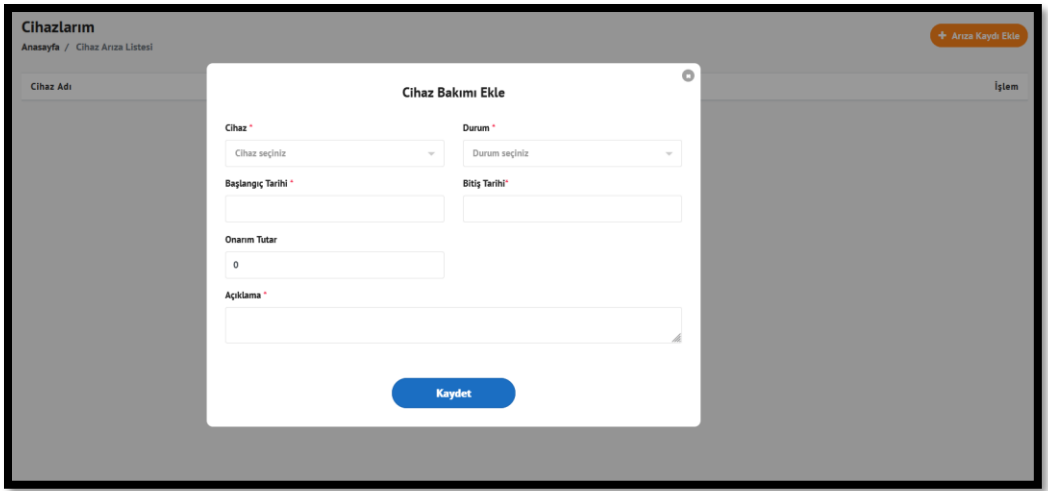

### Rezervasyon listesi

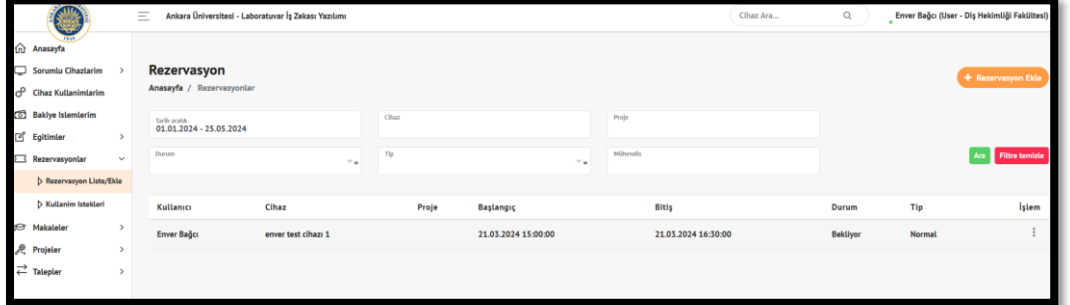

## Yeni rezervasyon oluşturma

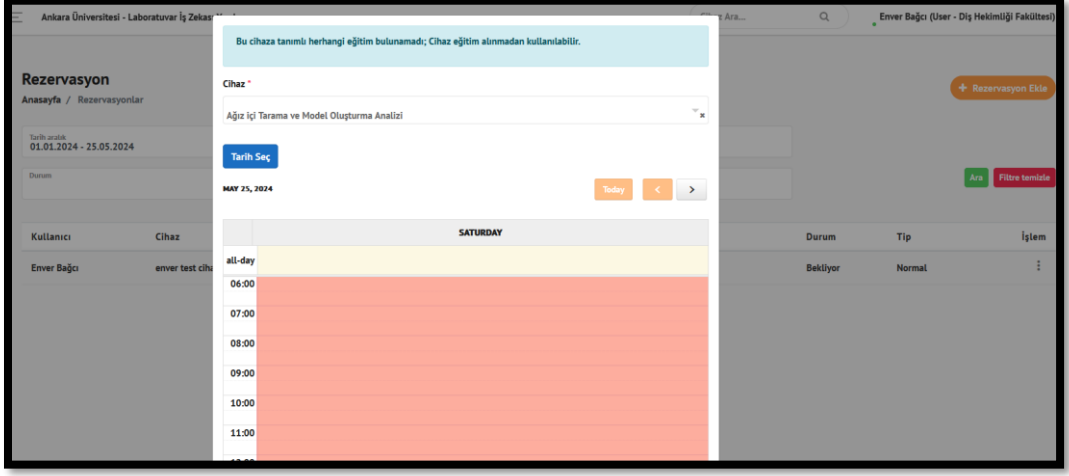

Doğrudan rezervasyon alınamayan cihazlar listesi

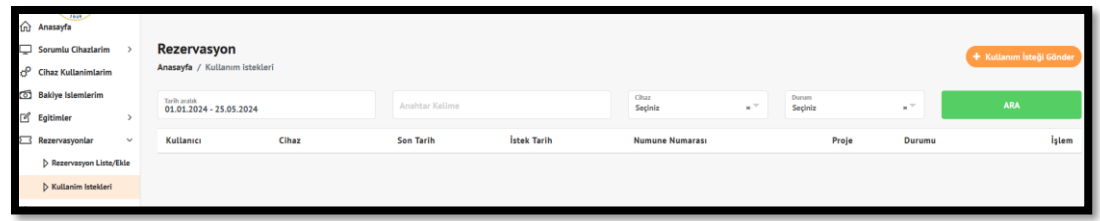

Doğrudan rezervasyon alınamayan cihazlar için kullanım isteği gönderme

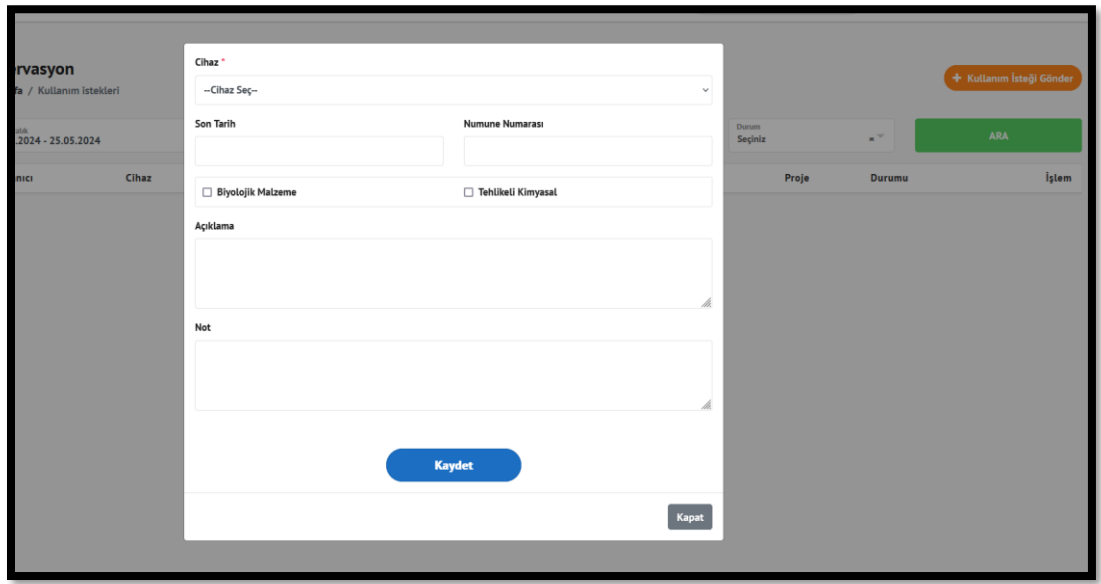

Bakiye işlemleri ve bakiye ekleme

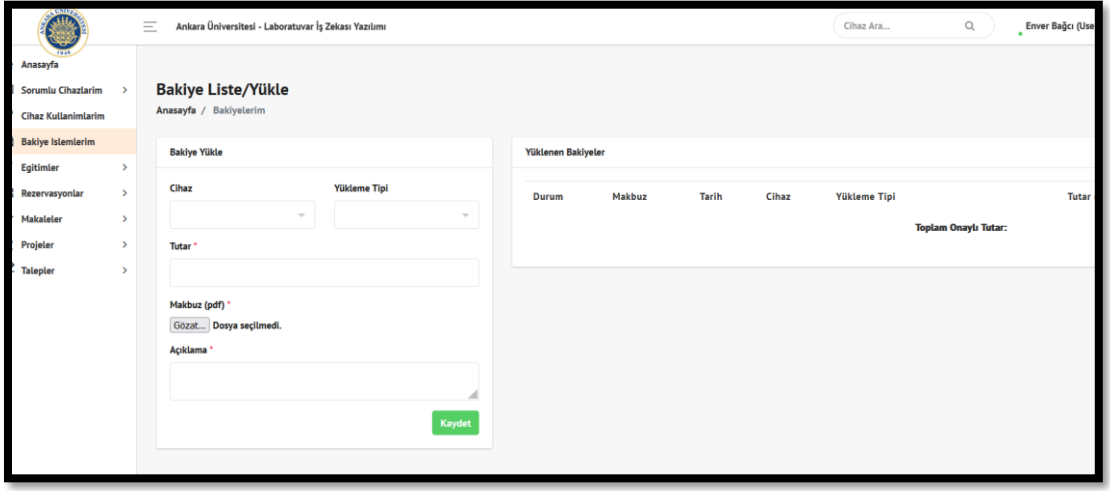

Eğitim istekleri listesi(Cihazlardan eğitim alma istekleri)

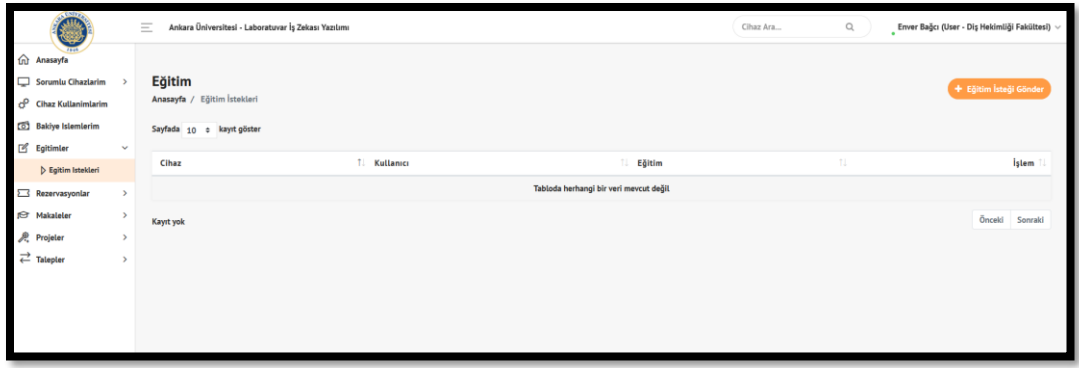

# Eğitim talebi oluşturma

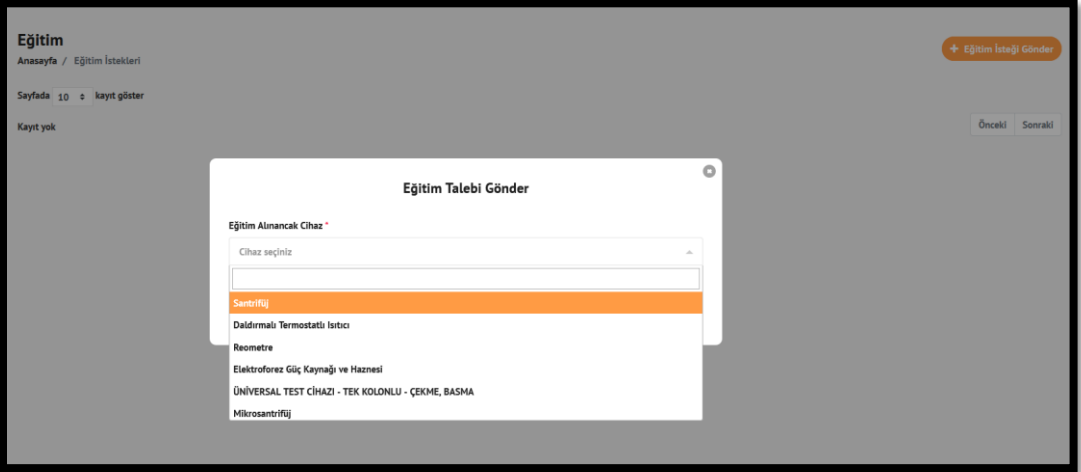

### Makale işlemleri

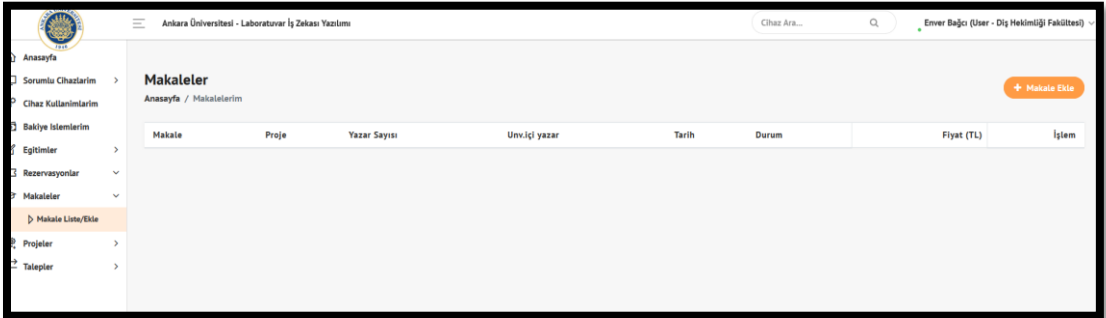

## Projelerim listesi

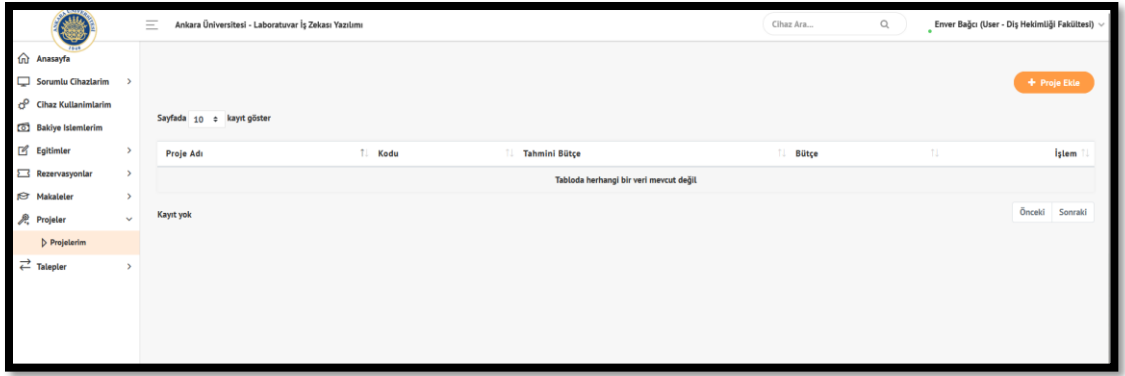